# Aula 4

#### CCS:Calculus of Communicating Systems

- o processo mais simples é o que não executa nenhuma ação(deadlock): 0
- *•* Se *P* ´e um processo e *a* uma a¸c˜ao *a.P* ´e um processo: que executa *a* e depois comporta-se como *P*
- Um fósforo: *strike.light.extinguish.*0
- Uma máquina de vender café: *coin.coffee.*0
- Acões internas: *τ*
- *• strike.*τ*.*0
- Se houver uma escolha  $\text{strike}.(\text{light.0} + \tau.0)$
- Dois fósforos:  $\text{strike}.(\text{light.0}|\tau.0)$

Exemplo de 1 − *Buffer*

$$
Buffer \ := \ put?.get? .Buffer
$$

Calcula [[*Buffer*]]Γ.

*BufferM* := *put*?*.get*?*.BufferM* + *get*?*.put*?*.BufferM*

Calcula [[*put*?*.BufferM*]]Γ.

```
Buffer0 := put?.Buffer1
Buffer1 := get? .Buffer2 + get? .Buffer0Buffer2 := get? .Buffer1
```
Calcula [[*Buffer*0]]Γ.

#### Operadores do CCS

- ". "Prefixo a execução de  $\alpha.P$  começa com a execução da ação  $\alpha \in Act$  e depois comporta-se como *P*
- "+ "Escolha O processo  $P+Q$  comporta-se como o processo  $P$  ou o processo *Q*. É a escolha não determinística
- "| "Composição Paralela O processo  $P|Q$  representa a execução concorrente de *P* e *Q* (que progridem independentemente no tempo).

### Paralelismo

Dois f´osforos: *strike.*(*light.*0*|*τ*.*0)

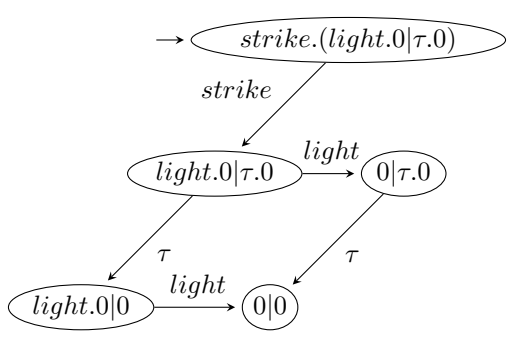

As ações são instantaneas

Regras de inferência Par

$$
\begin{aligned}\n\text{ParE} & \xrightarrow{P} \xrightarrow{\alpha} P' \\
\hline\nP|Q & \xrightarrow{\alpha} P'|Q \\
\text{ParD} & \xrightarrow{Q} \xrightarrow{\alpha} Q' \\
\hline\nP|Q & \xrightarrow{\alpha} P|Q'\n\end{aligned}
$$

## Sincronia em CCS

- O conjunto de ações observáveis *Com* é divido em dois
- *• Com* <sup>=</sup> *<sup>A</sup>*! <sup>∪</sup> *<sup>A</sup>*?
- *• <sup>A</sup>*! conjunto de a¸c˜oes de sa´ıda (*envio*)
- $\bullet$   $\,A^?$  conjunto de ações de entrada ( $recebidas)$
- **•** Ações com o mesmo nome formam um par e são complementares:
- *•* um processo envia *<sup>a</sup>*! <sup>e</sup> <sup>e</sup> outro recebe *<sup>a</sup>*?
- **•** O complemento de *a* ∈ *A*<sup>!</sup> ∪ *A*<sup>?</sup> designa-se por  $\overline{a}$ : se *a* ∈ *A*<sup>1</sup> então  $\overline{a}$  ∈ *A*<sup>2</sup> e vice-versa.
- Para a ação interna *τ*, temos  $τ = \overline{τ}$ .
- $\forall \alpha \in Act, \overline{\overline{\alpha}} = \alpha.$

Regra de inferência de Sincronia

$$
\frac{P \stackrel{a}{\longrightarrow} P'}{P|Q \stackrel{\cdots}{\longrightarrow} P'|Q'}
$$

A sincronização não é observável por processos externos A ação interna $\tau$ representa a sincronização para o exterior

$$
\text{Symc} \xrightarrow{P \xrightarrow{a} P'} \xrightarrow{Q \xrightarrow{\overline{a}} Q'}
$$

$$
P|Q \xrightarrow{\tau} P'|Q
$$

$$
\begin{array}{ccc}\n\text{ParE} & \xrightarrow{P} & \xrightarrow{\alpha} & P' \\
\hline\nP|Q & \xrightarrow{\alpha} & P'|Q \\
\text{ParD} & \xrightarrow{Q} & \xrightarrow{Q'} & \\
\hline\nP|Q & \xrightarrow{\alpha} & P|Q'\n\end{array}
$$

Exemplo

$$
(a!.0|a?.0) \\
$$

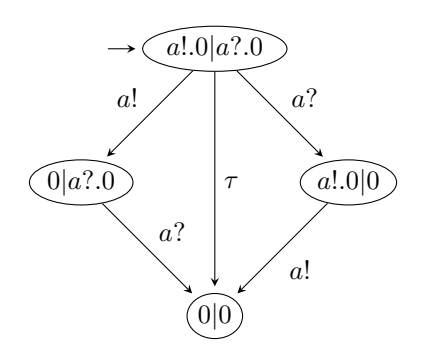

A regra Sync não exclui a utilização de ParD e $\ensuremath{\mathsf{ParE}}$ 

## Operador de Restrição

- Proibe que pares de ações observáveis (*a* e  $\overline{a}$ ) sejam usadas (individualmente)
- Força a sincronia
- $\bullet$  *P*\*H* onde *P* é um processo e *H* um conjunto de ações de comunicação que serão proibidas
- **•** As ações internas  $τ$  não podem estar em *H*

$$
\text{Res} \xrightarrow{P \xrightarrow{\alpha} P'} \xrightarrow{\alpha} \alpha \notin H
$$

$$
P \backslash H \xrightarrow{\alpha} P' \backslash H
$$

## Exemplo de Restrição

$$
((a!.0|a!.0)|a?.0)\setminus\{a!, a?\} \xrightarrow{\tau} ((a!.0|0)|0)\setminus\{a!, a?\}
$$

$$
((a!.0|a!.0)|a?.0)\setminus\{a!, a?\} \xrightarrow{\tau} ((0|a!.0)|0)\setminus\{a!, a?\}
$$

$$
\text{ParE} \xrightarrow{P \xrightarrow{\alpha} P'} P' \xrightarrow{\alpha \notin H} P \setminus H
$$

$$
\text{Res} \xrightarrow{P \xrightarrow{\alpha} P'} \text{ParD} \xrightarrow{Q \xrightarrow{\alpha} Q'} Q'
$$

$$
\text{ParD} \xrightarrow{Q \xrightarrow{\alpha} Q'} P |Q'
$$

In PseuCo

| $Match$          | := | $strike.MatchOnFire$                      |
|------------------|----|-------------------------------------------|
| $MatchOnFire$    | := | $light!$ . $MatchOnFire + extinguish!$ .0 |
| $TwoFireCracker$ | := | $light?$ . $(bang!.0 bang!.0)$            |

$$
(Match|TwoFireCracker) \setminus \{light\}
$$

# CCS (quase) completo

Seja  $Com = A^! \cup A^?$  conjunto de ações de comunicação,  $Act = Com \cup \{\tau\}$ um conjunto de ações, e  $Var$  um conjunto de nomes (variáveis). As expressões do  $CCS$ são

*P* ::= 0 | *X* | *P* + *P* |  $\alpha.P$  | *P* $\vert$ *P* | *P* $\vert$ *H* 

onde  $α ∈ Act$ ,  $X ∈ Var ∈ H ⊆ Com$ . Supomos um conjunto Γ de equações  $X := P$ .

# Semântica do CCS

A semântica das expressões do  $CCS$ é então

$$
\llbracket \_ \rrbracket : (Var \to CCS) \to CCS \to LTS_{CCS}
$$

tal que

$$
[\![P]\!]_\Gamma = (CCS, \longrightarrow \Gamma, P)
$$

com

$$
LTS_{CCS} = \{ (CCS, T, s) \mid T \subseteq CCS \times Act \times CCS, \land s \in CCS \}
$$

onde  $\longrightarrow$   $_\Gamma$  a mais pequena relação que satisfaz as regras de inferência.

Pref

\n
$$
\frac{Pr}{\alpha \cdot P} \xrightarrow{\alpha} P
$$
\n
$$
P_{\text{are}}
$$
\n
$$
\frac{P}{P|Q} \xrightarrow{\alpha} P'|Q
$$
\n
$$
\frac{Q}{P} \xrightarrow{\alpha} Q'
$$
\n
$$
\frac{Q \xrightarrow{\alpha} Q'}{P + Q \xrightarrow{\alpha} Q'}
$$
\n
$$
\frac{Q \xrightarrow{\alpha} Q'}{P + Q \xrightarrow{\alpha} P'}
$$
\nSystem

\n
$$
\frac{P \xrightarrow{\alpha} P'}{P |Q \xrightarrow{\tau} P' |Q'}
$$
\n
$$
\frac{Q \xrightarrow{\alpha} Q'}{P |Q \xrightarrow{\tau} P' |Q'}
$$
\n
$$
\frac{Q \xrightarrow{\alpha} Q'}{P |Q \xrightarrow{\alpha} P |Q'}
$$
\n
$$
\frac{P \xrightarrow{\alpha} P'}{P |Q \xrightarrow{\alpha} P' |Q'}
$$
\n
$$
\frac{P \xrightarrow{\alpha} P'}{P |Q \xrightarrow{\alpha} P' |Q'}
$$
\n
$$
\frac{P \xrightarrow{\alpha} P'}{P |Q \xrightarrow{\alpha} P' |Q'}
$$
\n
$$
\frac{P \xrightarrow{\alpha} P'}{X \xrightarrow{\alpha} P'} \frac{\Gamma(X) = P}{X \xrightarrow{\alpha} P'}
$$

Mais regras de prioridade

- $P|Q|R \notin (P|Q)|R$
- *•*  $\alpha.P|Q \in (\alpha.P)|Q$
- $P + R|Q \in (P + R)|Q$

## Expressividade do CCS

- $\bullet \;\;CCS_0$ só pode produzir sistemas de transição finitos acíclicos
- $\mathit{CCS}^\omega_0$  com Γ finito só pode produzir sistemas de transição estado-finitos (a menos de isomorfismo)
- $CCS$  pode produzir sistemas e transição infinitos e com ramificação infinita
- Ex:  $X := a.0|X$  tem ramificação infinita
- com mais uma operação (a que falta)- renomeação  $P[f]$  tem a potência duma Máquina de Turing.

### Operador de renomeação

- Já vimos uma máquina de café em CCS
- $CM := coin$ *?.coffee!.CM*
- *•* Mas agora se quisermos um chocolate?
- Seria igual apenas mudando a accão de envio.
- $\bullet$   $ChM := coin$ ?.choco!.ChM
- *•* e o mesmo para outros produtos.
- Então podemos ter
- $\bullet$   $VM := coin$ ?.*item*!.*VM*
- *•* e definir

$$
\begin{array}{lcl} CM & := & VM[cofree/item] \\ ChM & := & VM[choc/item] \end{array}
$$

#### Operador de renomeação

Seja  $f: Act \rightarrow Act$ uma função de renomeação tal que

*. . .*

$$
f(\tau) := \tau,
$$
  

$$
f(\overline{a}) := \overline{f(a)} \ \forall a \in Com.
$$

A função *f* pode representar-se da forma  $[b_1/a_1, \ldots, b_n/a_n]$  se  $f(a_i) = b_i$ .

Então, sendo $P$ um processo $P[f]$ é também um processo em que cada ação  $a$ é substituida por  $f(a)$  (assim como os complementos).

$$
(a.B + b.B)[a/b, b/a]
$$

$$
(a.0 + \overline{a}.A)[a/b]
$$

Regra de inferência para  $P[f]$ 

$$
\text{Rel} \xrightarrow{P \xrightarrow{\alpha} P'} P'[f]
$$

$$
P[f] \xrightarrow{f(\alpha)} P'[f]
$$

Exemplo 4.1. *Seja A* := *a.b.B, calcular*

$$
[[(A|b?a.B) + (b?A)[a/b]]_{\Gamma}
$$

#### Operadores Estáticos e Dinâmicos

- *Operadores dinâmicos*:  $\cdot$  e +
- Desaparecem após se efectuar uma transição

$$
\text{Pref} \xrightarrow[\alpha, P \xrightarrow{\alpha} P]{} P
$$

$$
\text{EscD} \xrightarrow[\text{P} + Q \xrightarrow{\alpha} Q']{} Q'
$$

- *Operadores estáticos*:  $|e \setminus (\text{também } [f])$
- $\bullet\,$  Não desaparecem após ser efectuada uma transição

$$
\text{Sync} \xrightarrow{P \xrightarrow{\alpha} P'} P' \xrightarrow{Q \xrightarrow{\overline{\alpha}} Q'}
$$
\n
$$
P|Q \xrightarrow{\tau} P'|Q'
$$
\n
$$
\text{ParD} \xrightarrow{Q \xrightarrow{\alpha} Q'} P|Q'
$$
\n
$$
\text{Res} \xrightarrow{P \xrightarrow{\alpha} P'} P' \xrightarrow{\alpha \notin H}
$$
\n
$$
P\backslash H \xrightarrow{\alpha} P' \backslash H
$$

## CCS Regular

Não é permitida recursão sobre operadores estáticos.

$$
P ::= 0 | X | P + P | \alpha.P | R
$$
  

$$
R ::= 0 | R + R | \alpha.R | R|R | R\setminus H
$$

Proposição 4.1. *Se* Γ *é uma função parcial cujo contradomínio* só *tem ex* $p$ *ressões regulares então o*  $Reach([\![P]\!]_{\Gamma})$  *é estados finito para todo*  $P \in CCS$  $(i.e. of *LTS* at a single level  $é$  *estados-finito*).$ 

Este é o cálculo que se usa em geral na prática.

## Buffer Paralelos

• Calculator 
$$
[Buffer|Buffer]
$$
 r. para

$$
Buffer \ := \ put?.get? .Buffer
$$

*•*

*BufferL* := *put*?*.pass*!*.BufferL BufferR* := *pass*?*.get*?*.BufferR*

Calcular [[(*BufferL|BufferR*)*\{pass*!*, pass*?*}*]]

Exemplo de um Protocolo com Ack (Pseuco)

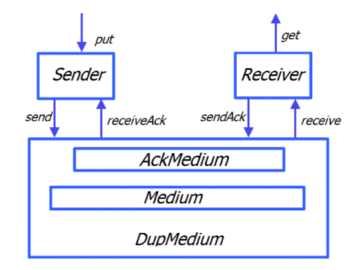

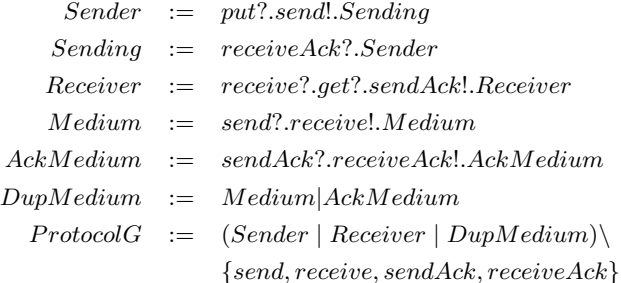

#### Exemplo de um Protocolo com Ack (Pseuco, Holger H.)

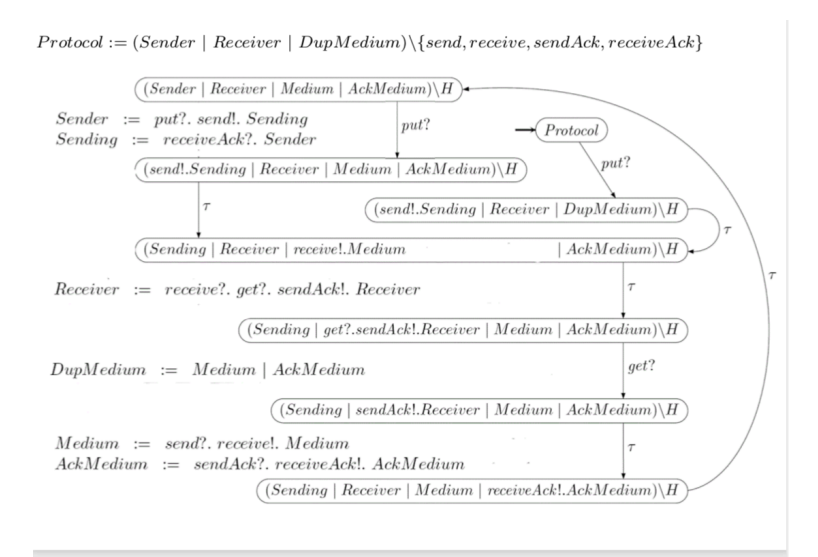

#### Exemplo de um Protocolo com erro no meio –Pseuco

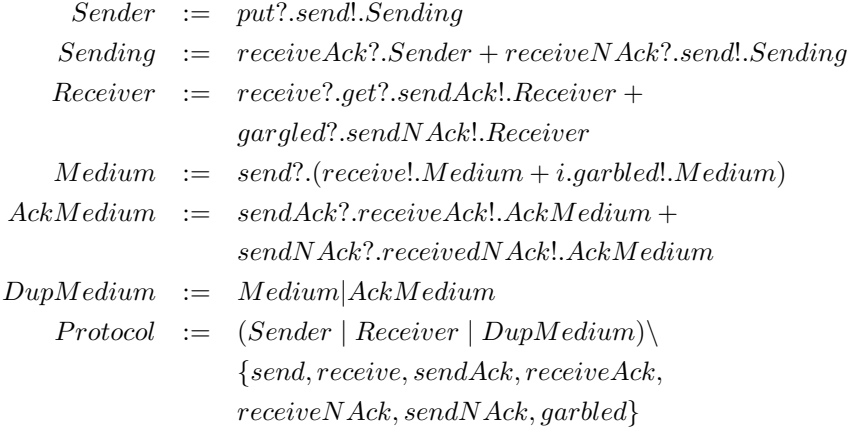

#### Comportamento Externo

Para um obesrvador externo os processos  $Buffer$ , *Protocol* e *ProtocolG* têm o mesmo comportamento (mas LTSs diferentes, claro!).

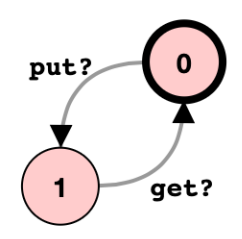

# CCS em PSeuco -ver exemplos

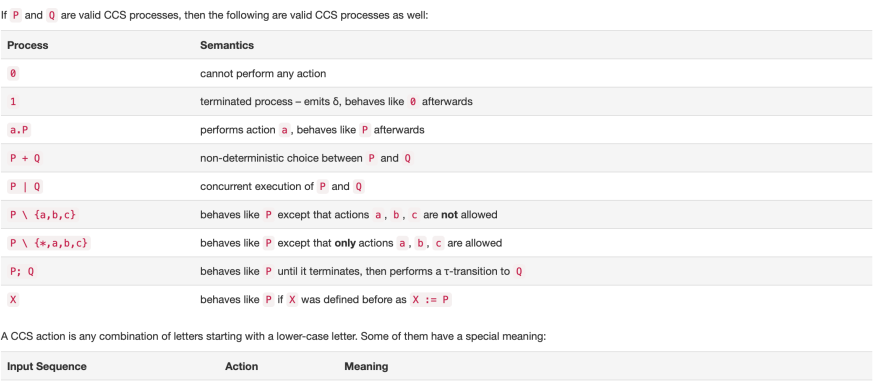

 $\mathbf i$  $\tau$  (tau) represents in internal, non-observable action  $\vert \vert_{\mathbf{e}}$ δ (delta) signals that a process has terminated

CCS actions may contain a 1 or 7. If both counterparts can be executed at the same time, they can synchronize, resulting in an internal t transition. After 1, a sending expression<br>can be given, the value of which will be

A process name is any combination of letters starting with an upper-case letter.

Process definitions may contain an arbitrary number of variables in square brackets, which must be given when a process is called.